Erstellung einer Applikation zur Verwaltung des Socrates-Erasmus-Programms **an der UCA**

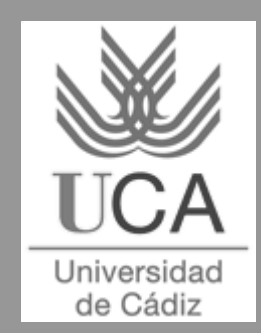

#### **Organisatorisch**

```
?Autor:
```
?Coskun Cesur

*<u>E* Betreuung:</u>

?Arnulf Deinzer (FHK)

*<u></u>*Inmaculada Medina Bulo (UCA)

*<u></u>* **Francisco Palomo Lozano (UCA)** 

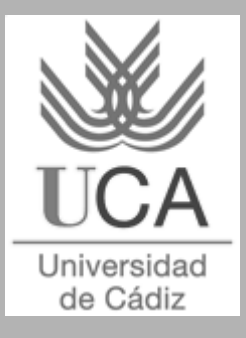

# **Beschreibung des Themas**

Im Rahmen des Socrates-Erasmus-Programmes erfolgt ein Austausch von Studenten, sowie in geringerem Maße von Professoren. Um die Verwaltung der eingehenden und ausgehenden Studenten zu vereinfachen, soll ein Web-Tool erstellt werden. Im folgenden werden die Anforderungen beschrieben:

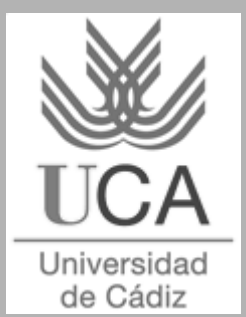

## **Anforderungen**

- **Entwicklung einer Web-Applikation zur Verwendung mit** einem Web-Browser nach beliebiger Wahl.
- $\mathscr{A}$  Entwicklung einer OpenSource-Datenbank (z.B. MySQL) und Anbindung an das Tool.
- $\mathbb{Z}$  Zwei Zugangsmodi werden vorausgesetzt: als Besucher/Student und als Professor.
- $\mathscr{A}$  Im Besuchermodus soll es möglich sein, Informationen über eingehende und ausgehende Studenten, die Koordinatoren vor Ort und die teilnehmenden
	- Universitäten des Socrates-Erasmus-Programmes zu erhalten.

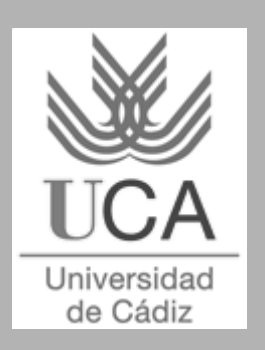

## **Anforderungen**

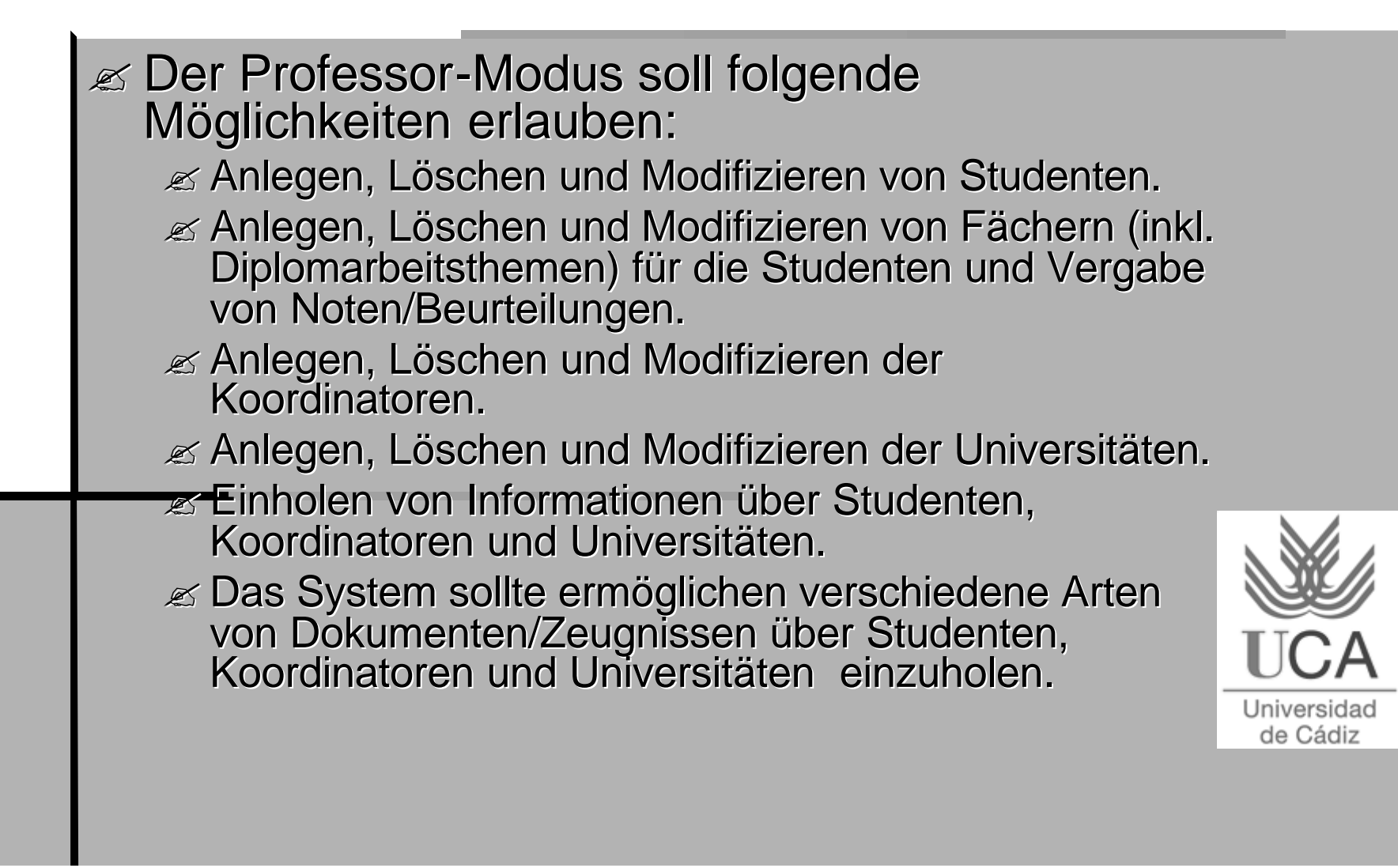

Das Tool soll zur Verwendung durch die Universität von Cádiz (UCA) in Spanien erstellt werden. Die Betreuung vor Ort erfolgt durch die eingangs genannten spanischen Professoren. In Deutschland betreut Prof. Deinzer von der Fachhochschule Kempten (FHK) die

Arbeit.

Die DA wird in Englisch erstellt.

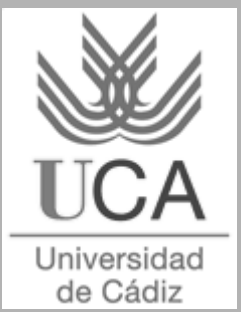

#### **Kontakt:**

 $\mathbb{Z}$ **Für weitere Fragen zum Ablauf der** Diplomarbeit, der Betreuung usw. stehe ich jederzeit zur Verfügung

?coskuncesur@hotmail.com

?coskuncesur@gmx.de

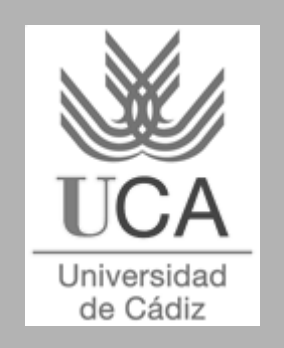